## Distributed Systems

### 23. Clusters

Paul Krzyzanowski

Rutgers University

Fall 2018

## Computer System Design

### **Highly Available Systems**

- Incorporate elements of faulttolerant design
	- Replication, TMR
- Fully fault tolerant system will offer non-stop availability
	- But you can't achieve this!

#### Problem:

– ↑ in availability  $\Rightarrow \uparrow$  \$\$

### **Highly Scalable Systems**

• SMP architecture

#### Problem:

Performance gain as *f*(# processors) is sublinear

- Contention for resources (bus, memory, devices)
- Also … the solution is expensive!

## **Clustering**

Achieve reliability and scalability by interconnecting multiple independent systems

Cluster:

A group of standard, autonomous servers configured so they appear on the network as a single machine

*Single system image*

## Ideally…

- Bunch of off-the shelf machines
- Interconnected on a high speed LAN
- Appear as one system to users
- Processes are load-balanced across the cluster
	- May migrate
	- May run on different systems
	- All IPC mechanisms and file access available
- Fault tolerant
	- Components may fail
	- Machines may be taken down

### We don't get all that (yet)

### … at least not in one general purpose package

# Clustering types

- High availability (HA)
	- Failover cluster
- Supercomputing (HPC)
	- Includes batch processing
- Load balancing
- Storage

# High Availability (HA) Clustering

### Cluster Components

## Cluster Components

- Cluster membership
- Heartbeat & heartbeat network
- Quorum
- Configuration & service management
- Storage

## Cluster membership

- Software to manage cluster membership
	- What are the nodes in the cluster?
	- Which nodes in the cluster are currently *alive* (active)?
- We saw this:
	- Group Membership Service in virtual synchrony
	- GFS master, HDFS Namenode
	- Bigtable master
	- Pregel master
	- MapReduce & Spark masters

### Quorum

• Some members may be dead or disconnected

### • **Quorum**

- Number of elements that must be online for the cluster to function
- Voting algorithm to determine whether the set of nodes has quorum (a majority of nodes to keep running)
- We saw this with Paxos & Raft
	- Forcing a majority avoids **split-brain**
- Quorum disk
	- Shared storage: whichever node can reserve the disk owns it
	- Enables systems to resolve who runs a service in small clusters even if the network becomes partitioned

## Types of Quorum

#### • **Node Majority**

- Each available node can vote
- Need majority (over 50%) of votes for the cluster to continue running
- Best for odd number of nodes, larger clusters
- **Node & Disk Majority** (Microsoft *Disk Witness*)
	- Designated shared disk = *disk witness*: counts as a vote
	- Need majority of votes to continue running
	- Best for an even # of nodes in one site
- **Node & File Share Majority** (Microsoft *File Share Witness*)
	- Shared file system = *file share witness* : counts as a vote
	- Need majority of votes to continue running
	- Windows Server 2019: File Share Witness on USB stick
		- Shared USB storage on router
	- Best for an even # of nodes in a multi-site cluster

#### • **No majority**

- Custer has quorum if one node is available and can communicate with a specific disk in the cluster
- Best for an even # of nodes (e.g., 2) with no shared storage

## Cluster configuration & service management

### • **Cluster configuration system**

- Manages configuration of systems and software in a cluster
- Runs in each cluster node
	- Changes propagate to all nodes
	- Administrator has a single point of control

### • **Service management**

- Identify which applications run where
- Specify how failover occurs
	- Active: system runs a service
	- Standby: Which system(s) can run the service if the active dies
- E.g., MapReduce, Pregel, Spark all use coordinators

### **Disks**

### Shared storage access

- If an application can run on any machine, how does it access file data?
- If an application fails over from one machine to another, how does it access its file data?
- Can applications on different machines share files?

## Network (Distributed) File Systems

One option:

- Network file systems: NFS, SMB, AFS, AFP, etc.
- Works great for many applications

- **Concerns** 
	- Availability
		- Address with replication (most file systems offer little)
	- Performance
		- Remote systems on a LAN vs. local bus access
		- Overhead of remote operating system & network stack
		- Point of congestion
		- Look at GFS/HDFS to distribute file data across lots of servers … or other parallel file systems, such as Lustre, GlusterFS, or Ceph

## Shared disks & Cluster file systems

- Shared disk
	- Allows multiple systems to share access to disk drives
	- Works well if there isn't much contention

### • **Cluster File System**

- Client runs a file system accessing a shared disk at the **block level**
	- *vs. a distributed file system, which access at a file-system level*
- No client/server roles, no disconnected modes
- All nodes are peers and access a shared disk(s)
- **Distributed Lock Manager (DLM)**
	- Process to ensure mutual exclusion for disk access
	- Provides inode-based locking and caching control
	- Not needed for local file systems on a shared disk

### Cluster File Systems

- Examples:
	- IBM General Parallel File System (GPFS)
	- Microsoft Cluster Shared Volumes (CSV)
	- Oracle Cluster File System (OCFS)
	- Red Hat Global File System (GFS2)
- Linux GFS2 (no relation to Google GFS)
	- Cluster file system accessing storage at a **block level**
	- Cluster Logical Volume Manager (CLVM): volume management of cluster storage
	- Global Network Block Device (GNBD): block level storage access over ethernet: cheap way to access block-level storage

## The alternative: shared nothing

### **Shared nothing**

- No shared devices
- Each system has its own storage resources
- No need to deal with DLMs
- If a machine A needs resources on B, A sends a message to B
	- If B fails, storage requests have to be switched over to a live node
- Need exclusive access to shared storage
	- Multiple nodes may have access to shared storage
	- Only one node is granted exclusive access at a time *one owner*
	- Exclusive access changed on failover

## SAN: Computer-Disk interconnect

- Storage Area Network (SAN)
- Separate network between nodes and storage arrays
	- Fibre channel
	- iSCSI
- Any node can be configured to access any storage through a fibre channel switch

- Acronyms
	- **DAS**: Direct Attached Storage
	- **SAN**: block-level access to a disk via a network
	- **NAS**: file-level access to a remote file system (NFS, SMB,…)

### Failover

### HA issues

- How do you detect failover?
- How long does it take to detect?
- How does a dead application move/restart?
- Where does it move to?

### Heartbeat network

- Machines need to detect faulty systems
	- **Heartbeat**: Periodic "ping" mechanism
	- An "are you alive" message
- Need to distinguish *system faults* from *network faults*
	- Useful to maintain redundant networks
	- Avoid split-brain issues in systems without quorum (e.g., a 2-node cluster)
- Once you know who is dead or alive, then determine a course of action

## Failover Configuration Models

### • Active/Passive

- Requests go to active system
- Passive nodes do nothing until they're needed
- Passive nodes maintain replicated state (e.g., SMR/Virtual Synchrony)
- Example: Chubby

### • Active/Active

- Any node can handle a request
- Failed workload goes to remaining nodes
- Replication must be *N*-way for *N* active nodes

### • Active/Passive: *N+M*

– *M* dedicated failover node(s) for *N* active nodes

## Design options for failover

#### • **Cold failover**

- Application restart
- *Example: map and reduce workers in MapReduce*

#### • **Warm failover**

- Restart last checkpointed image
- Relies on application checkpointing itself periodically
- *Example: Pregel*

#### • **Hot failover**

- Application state is synchronized across systems
	- E.g., replicated state machines or lockstep synchronization at the CPU level
- Spare is ready to run immediately
- May be difficult at a fine granularity, prone to software faults (e.g., what if a specific set of inputs caused the software to die?)
- *Example: Chubby*

## Design options for failover

• With either type of failover ...

### • **Multi-directional failover**

– Failed applications migrate to / restart on available systems

### • **Cascading failover**

– If the backup system fails, application can be restarted on another surviving system

## IP Address Takeover (IPAT)

Depending on the deployment:

#### • **Ignore**

– IP addresses of services don't matter. A load balancer, name server, or coordinator will identify the correct machine

#### • **Take over IP address**

– A node in an active/passive configuration may need to take over the IP address of a failed node

#### • **Take over MAC address**

– MAC address takeover may be needed if we cannot guarantee that other nodes will flush their ARP cache

#### • **Listen on multiple addresses**

– A node in an active/active configuration may need to listen on multiple IP addresses

## Hardware support for High Availability

- Hot-pluggable components
	- Minimize downtime for component swapping
	- E.g., disks, power supplies, CPU/memory boards
- Redundant devices
	- Redundant power supplies
	- Parity on memory
	- Mirroring on disks (or RAID for HA)
	- Switchover of failed components
- Diagnostics
	- On-line identification & service

### **Fencing**

- **Fencing**: method of isolating a node from a cluster
	- Apply to failed node
	- Disconnect I/O to ensure data integrity
	- Avoid problems with Byzantine failures
	- Avoids problems with *fail-restart*
		- Restarted node has not kept up to date with state changes
- Types of fencing
	- **Power fencing**: shut power off a node
	- **SAN fencing**: disable a Fibre Channel port to a node
	- **System service fencing**: disable access to a global network block device (GNBD) server
	- **Software fencing**: remove server processes from the group
		- E.g., virtual synchrony

## Cluster software hierarchy

### Example: Windows Server cluster abstractions

#### Top tier: Cluster abstractions

- Failover manager (what needs to be started/restarted?)
- Resource monitor (what's going on?)
- Cluster registry (who belongs in the cluster?)

#### Middle tier: Distributed operations

- Global status update
- Membership
- Quorum (leader election)

#### Bottom tier: OS and drivers

- Cluster disk driver, cluster network drivers
- IP address takeover

# High Performance Computing (HPC)

## **Supercomputers**

#### 2018's Most powerful supercomputer: IBM AC922 – Summit at *Oak Ridge National Laboratory*

- 189 petaflops, >10PB memory
- 4,608 nodes
	- 6 NVIDIA Volta V100s GPUs
	- 2 IBM POWER9™ CPUs
	- 512 GB DDR4 + 96GB HBM2 RAM
	- 1600GB NV memory
	- 42 teraflops per node
- 100G InfiniBand interconnect
- 250 PB 2.5 TB/s file system
- OS: Red Hat Enterprise Linux
- Peak power consumption: 13 MW

See https://www.olcf.ornl.gov/summit/

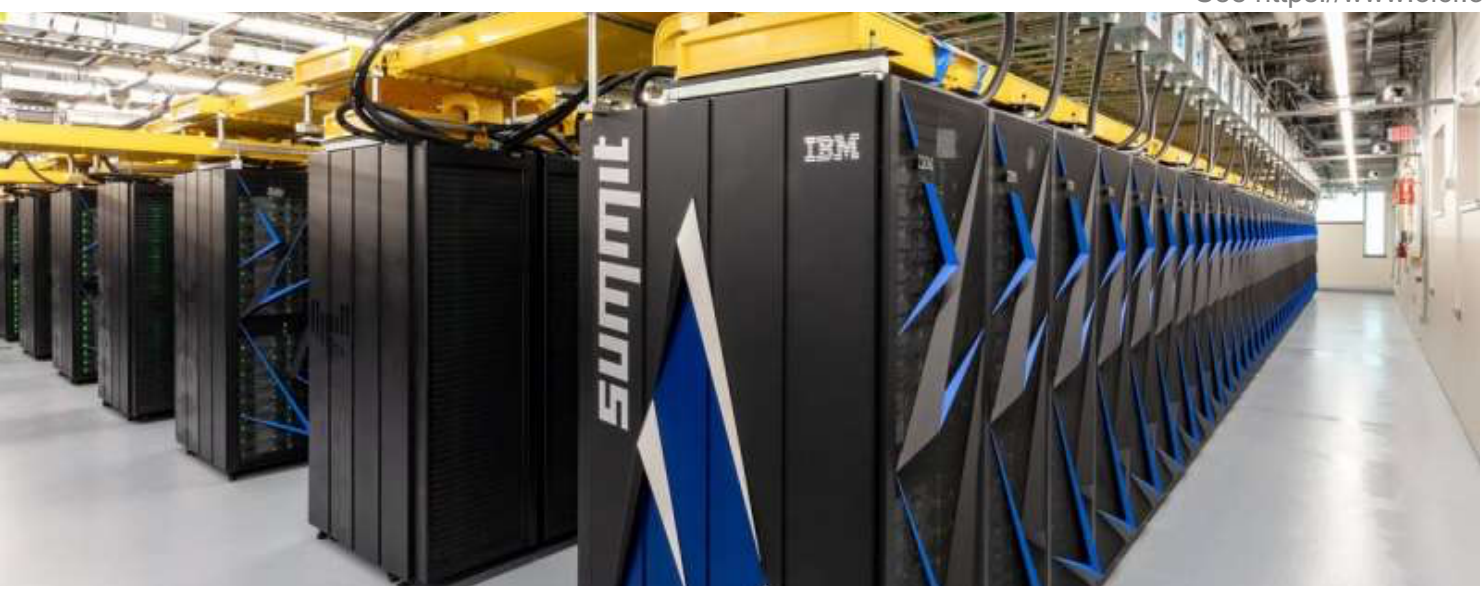

>27,000 GPUs >9,000 CPUs

- Supercomputers are *not* distributed computers
- Lots of processors connected by high-speed networks
- Shared memory access
- Shared operating system (all TOP500 run Linux)

## Supercomputing clusters

- Supercomputing cluster
	- Build a supercomputer from commodity computers & networks
	- A distributed system

- Target complex, typically scientific, applications:
	- Large amounts of data
	- Lots of computation
	- Parallelizable application
- Many custom efforts
	- Typically Linux + message passing software + remote exec + remote monitoring

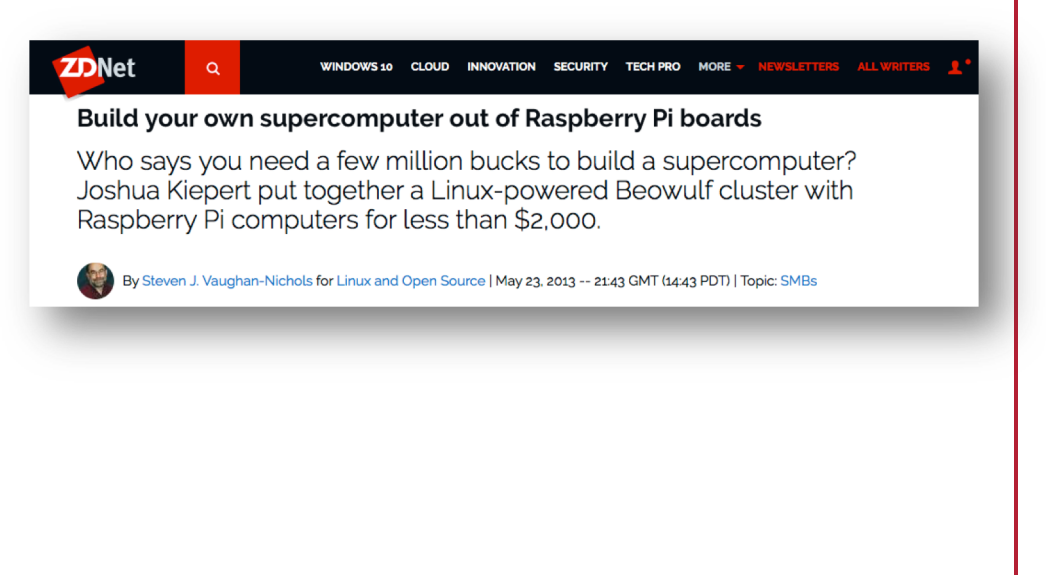

### Interconnect

## Cluster Interconnect

- Provide communication between nodes in a cluster
- Goals
	- Low latency
		- Avoid OS overhead, layers of protocols, retransmission, etc.
	- High bandwidth
		- High bandwidth, switched links
		- Avoid overhead of sharing traffic with non-cluster data
	- Low CPU overhead
	- Low cost
		- Cost usually matters if you're connecting thousands of machines
- Usually a LAN is used: best \$/performance ratio

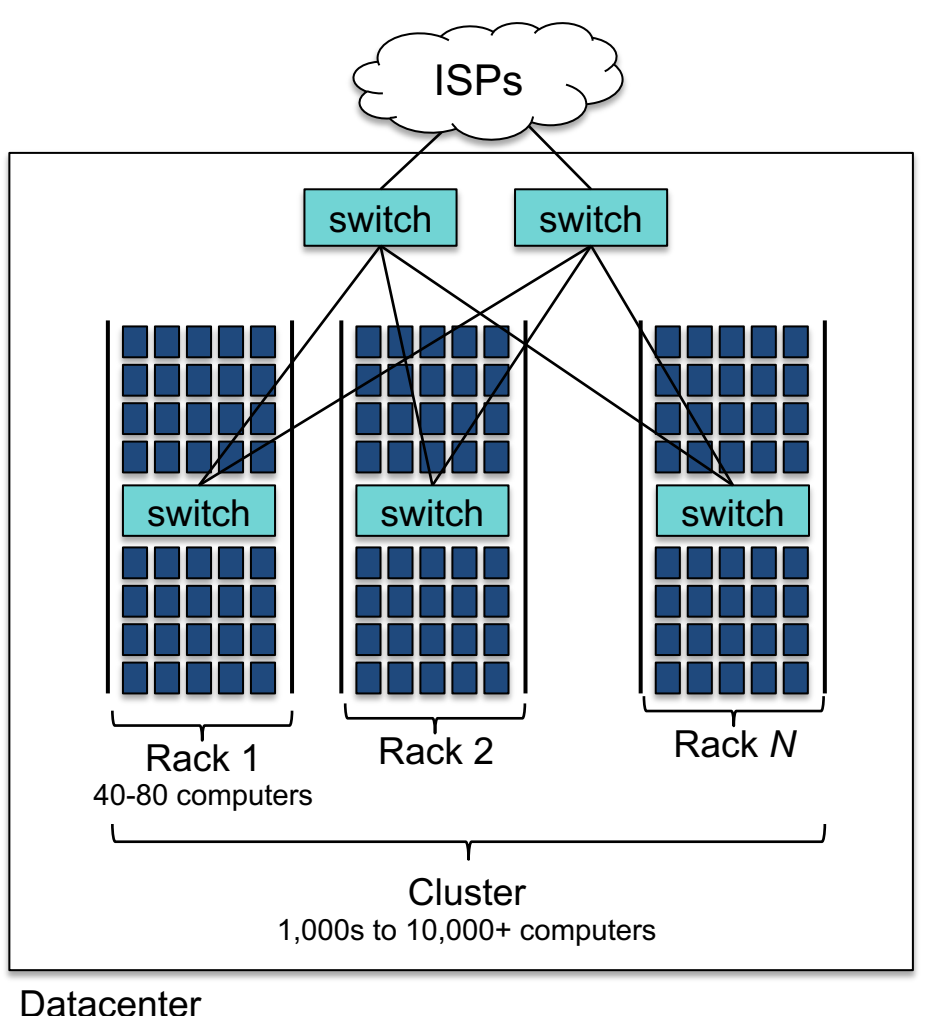

## Cluster Interconnect

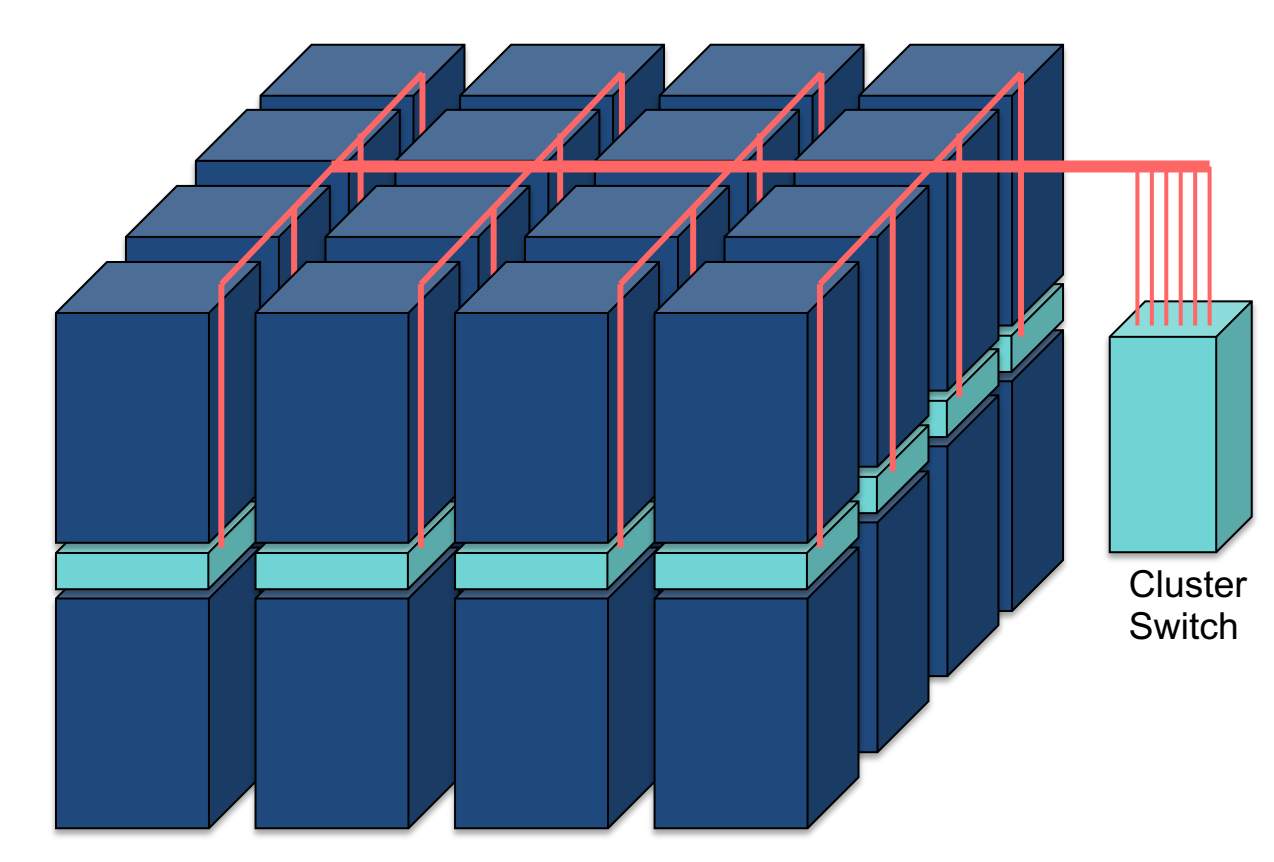

Assume:

10 Gbps per server 40 servers per rack  $\Rightarrow$  400 Gbps/rack

16 racks  $\Rightarrow$  8 Tbps

Max switch capacity currently  $\sim$  5 Tbps ⇒ Need at least two cluster switches

Cluster of 4×4 racks

### Switches add latency

- Within one rack
	- One **switch latency** ≈ <1…8 μs for a 10 Gbps switch
	- Two links (to switch + from switch)  $\omega$  1-2 meters of cable
		- **Propagation time** in copper  $\approx 2 \times 10^8$  m/s  $\approx 5$  ns/m
- Between racks in a cluster
	- Three switch latency ( $\approx$  <3...24 µs)
	- $-$  4 links (to rack switch  $+$  to cluster switch  $+$  back to target rack)
	- $-$  ~10-100 meters distance (50 ... 500 ns)
- Plus the normal latency of sending & receiving packets:
	- System latency of processing the packet, OS mode switch, queuing the packet, copying data to the transceiver, …
	- $-$  **Serialization delay** = time to copy packet to media  $\approx$  1  $\mu$ s for a 1KB packet on a 10 Gbps link

### Dedicated cluster interconnects

### • TCP adds latency

- Operating system overhead, queueing, checksums, acknowledgements, congestion control, fragmentation & reassembly,
- Lots of interrupts

…

- Consumes time & CPU resources
- How about a high-speed LAN without the overhead?
	- LAN dedicated for intra-cluster communication
		- Sometimes known as a System Area Network (SAN)
	- Dedicated network for storage: Storage Area Network (SAN)

## Example High-Speed Interconnects

#### **Common traits**

- TCP/IP Offload Engines (TOE) TCP stack at the switch
- Remote Direct Memory Access (RDMA) memory copy with no CPU involvement
- Intel I/O Acceleration Technology (I/OAT) combines TOE & RDMA data copy without CPU, TCP packet coalescing, low-latency interrupts, …

#### Example: **InfiniBand**

- Switch-based point-to-point bidirectional serial links
- Link processors, I/O devices, and storage
- Each link has one device connected to it
- Enables data movement via remote direct memory access (RDMA)
	- No CPU involvement!
- Up to 250 Gbps/link
	- Links can be aggregated: up to 3000 Gbps with 12x links

## Example High-Speed Interconnects

#### • Myricom's Myrinet

- 10 Gbps Ethernet
- PCI Express x8 connectivity
- Low-latency, high-bandwidth, interprocess communication between nodes
- Firmware offloads TCP functionality onto the card
	- Aggregate bandwidth of ~19.8 Gb/s
- Example: used in IBM's Linux Cluster Solution
- IEEE 802.1 Data Center Bridging (DCB)
	- Set of standards that extend Ethernet
	- Lossless data center transport layer
		- Priority-based flow control, congestion notification, bandwidth management

## Programming tools: PVM

- **PVM**: Parallel Virtual Machine
- Software that emulates a general-purpose heterogeneous computing framework on interconnected computers
- Model: app = set of tasks
	- Functional parallelism: tasks based on function: input, solve, output
	- Data parallelism: tasks are the same but work on different data
- PVM presents library interfaces to:
	- Create tasks
	- Use global task IDs
	- Manage groups of tasks
	- Pass basic messages between tasks

## Programming tools: MPI

### **MPI**: Message Passing Interface

- API for sending/receiving messages
	- Optimizations for shared memory & NUMA
	- Group communication support
- Other features:
	- Scalable file I/O
	- Dynamic process management
	- Synchronization (barriers)
	- Combining results

## Clustering for performance

- Example: Early (>20 years old!) effort on Linux Beowulf
	- Initially built to address problems associated with large data sets in Earth and Space Science applications
	- From Center of Excellence in Space Data & Information Sciences (CESDIS)
		- Division of University Space Research Association at the Goddard Space Flight Center
	- Still used!
- This isn't one fixed package
	- Just an example of putting tools together to create a supercomputer from commodity hardware

### What makes it possible?

- Commodity off-the-shelf computers are cost effective
- Publicly available software:
	- Linux, GNU compilers & tools
	- MPI (message passing interface)
	- PVM (parallel virtual machine)
- Low cost, high speed networking
- Experience with parallel software
	- Difficult: solutions tend to be custom

## What can you run?

• Programs that do not require fine-grain communication

- Basic properties
	- Nodes are dedicated to the cluster
		- Performance of nodes not subject to external factors
	- Interconnect network isolated from external network
		- Network load is determined only by application
	- Global process ID provided
		- Global signaling mechanism

# HPC example

- Rocks Cluster Distribution
	- Employed on over 1,300 clusters
	- Mass installation is a core part of the system
		- Mass re-installation for application-specific configurations
	- Front-end central server + compute & storage nodes
	- Based on CentOS Linux
	- Rolls: collection of packages
		- Base roll includes: PBS (portable batch system), PVM (parallel virtual machine), MPI (message passing interface), job launchers, …

## Another example: Microsoft HPC Pack

- Clustering package for Windows & Windows Server
	- Supports on-premises & on-demand computers deployed in Azure
- Systems Management
	- Management Console: plug-in to System Center UI with support for Windows PowerShell
	- RIS (Remote Installation Service)
- Networking
	- MS-MPI (Message Passing Interface)
	- ICS (Internet Connection Sharing) : NAT for cluster nodes
	- Network Direct RDMA (Remote DMA)
- Job scheduler
- Storage: iSCSI SAN and SMB support
- Failover support

See http://www.microsoft.com/hpc/en/us/product/cluster-computing.aspx

## Microsoft HPC Pack

### • Head node

- Cluster management
- Provides failover
- Mediates access to cluster
- Job scheduler
	- Queues jobs
	- Initiates tasks on compute nodes
	- Monitors status of jobs & nodes
- Broker nodes
	- Load balances service requests
	- Return results to client
- Compute nodes
	- Carry out work assigned by job scheduler

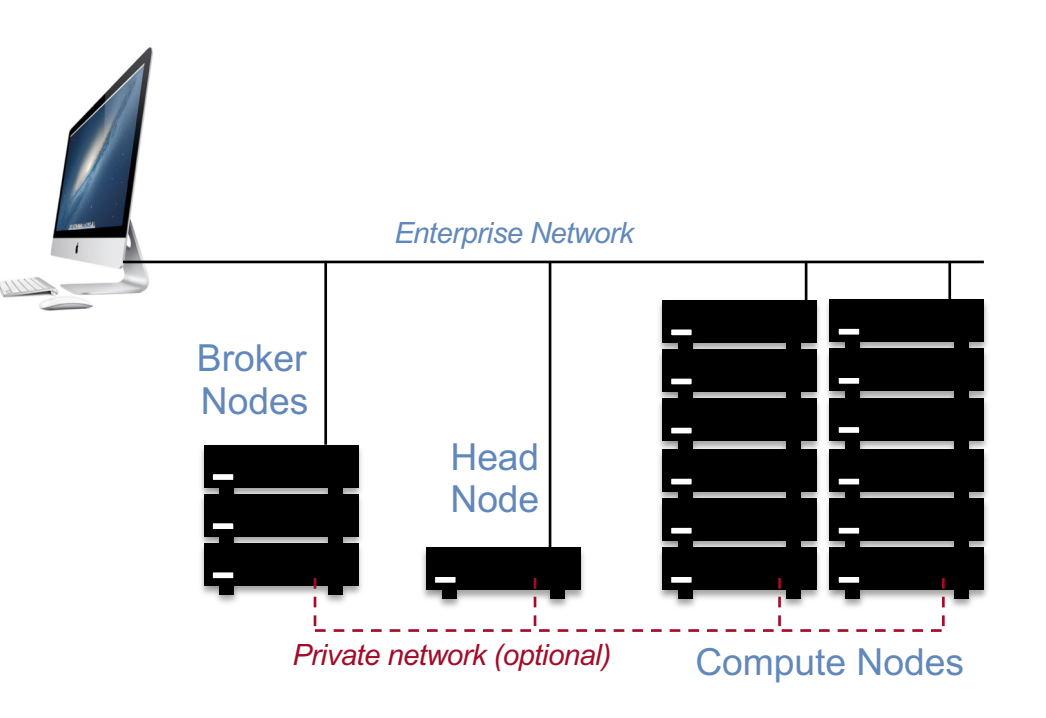

See http://www.microsoft.com/hpc/en/us/product/cluster-computing.aspx

## Batch Processing

## Batch processing

- Non-interactive processes
	- Schedule, run eventually, collect output
- Examples:
	- MapReduce, many supercomputing tasks (circuit simulation, climate simulation, physics simulation)
	- Graphics rendering
		- Maintain a queue of frames to be rendered
		- Have a dispatcher to remotely exec process
- In many cases minimal or no IPC needed
- Coordinator dispatches jobs

# Single-queue work distribution: Render Farms

### Examples:

- Pixar:
	- 24,000 cores on 2,000 Dell render blades running Linux and Renderman
	- Custom Linux software for articulating, animating/lighting (Marionette), scheduling (Ringmaster), and rendering (RenderMan)
	- Took over two years (real time!) to render Monsters University (2013)
	- Average time to render a single frame
		- Cars (2006): 8 hours
		- Cars 2 (2011): 11.5 hours
		- Disney/Pixar's Coco Up to 100 hours to render one frame

## Batch Processing

- OpenPBS.org:
	- Portable Batch System
	- Developed by Veridian MRJ for NASA

### • Commands

- *Submit job scripts*
	- Submit interactive jobs
	- Force a job to run
- *List jobs*
- *Delete jobs*
- *Hold jobs*

## Load Balancing

### Functions of a load balancer

- Load balancing
- Failover

• Planned outage management

Simplest technique

### HTTP REDIRECT error code

Simplest technique

### HTTP REDIRECT error code

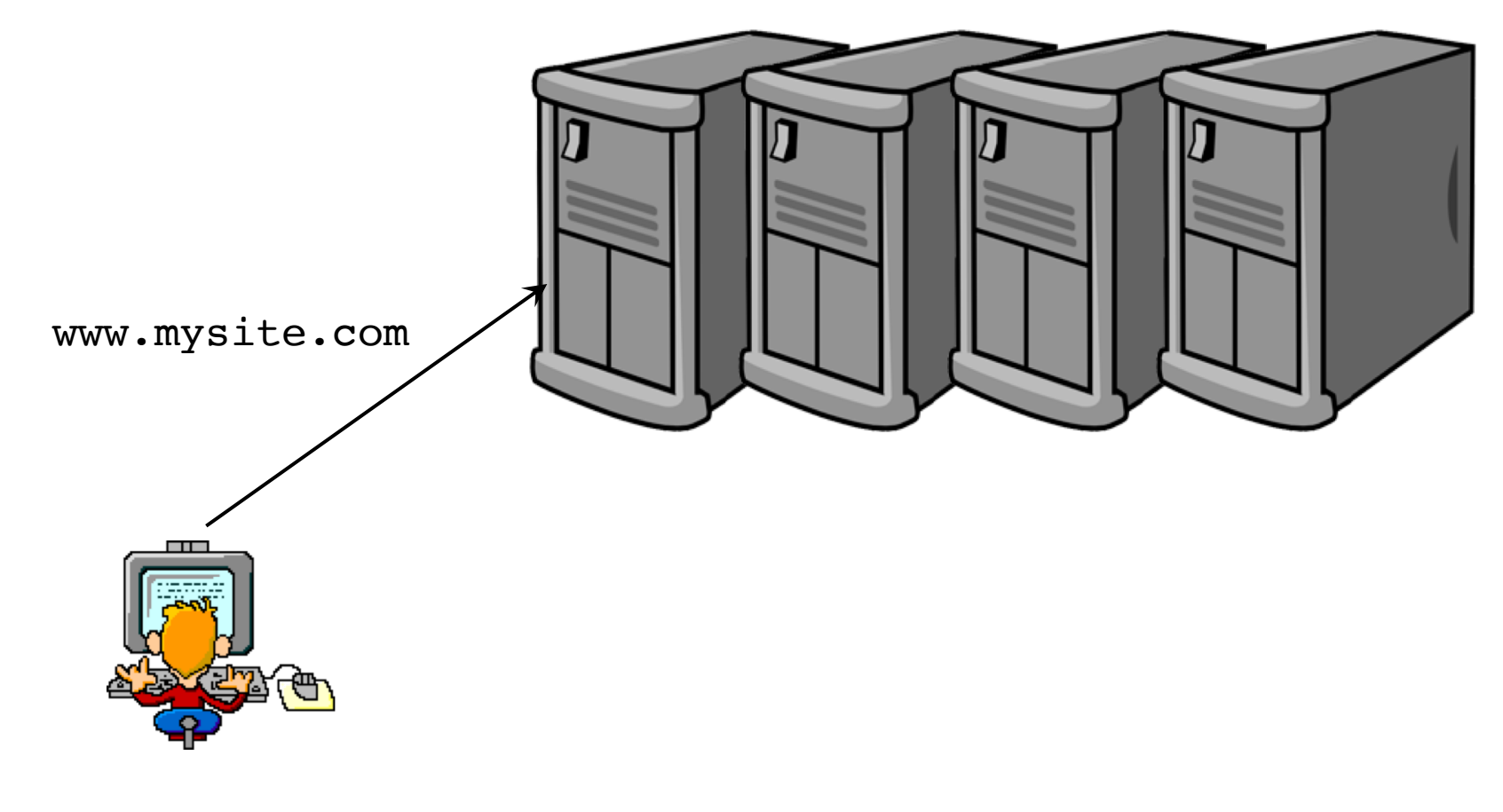

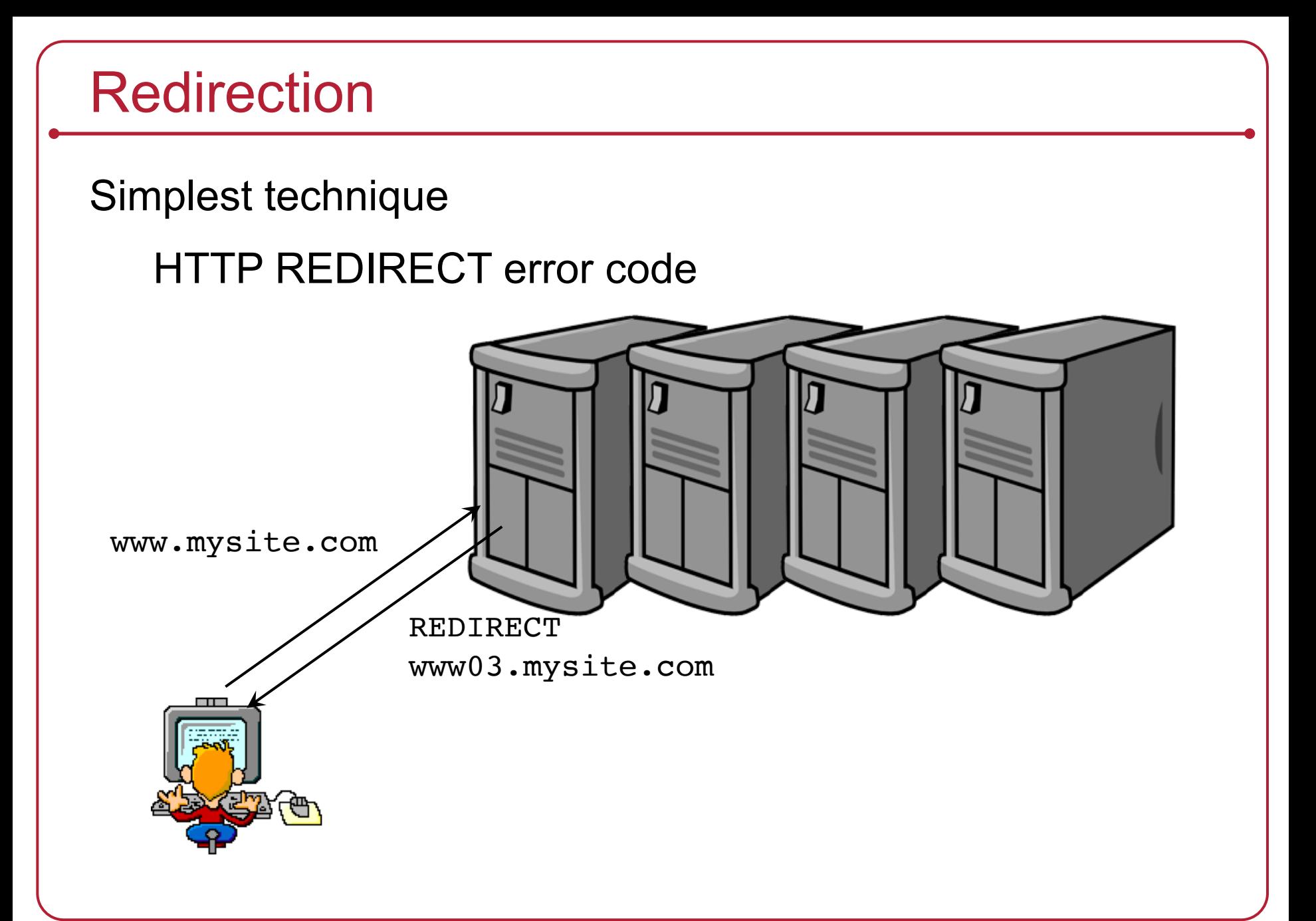

Simplest technique

### HTTP REDIRECT error code

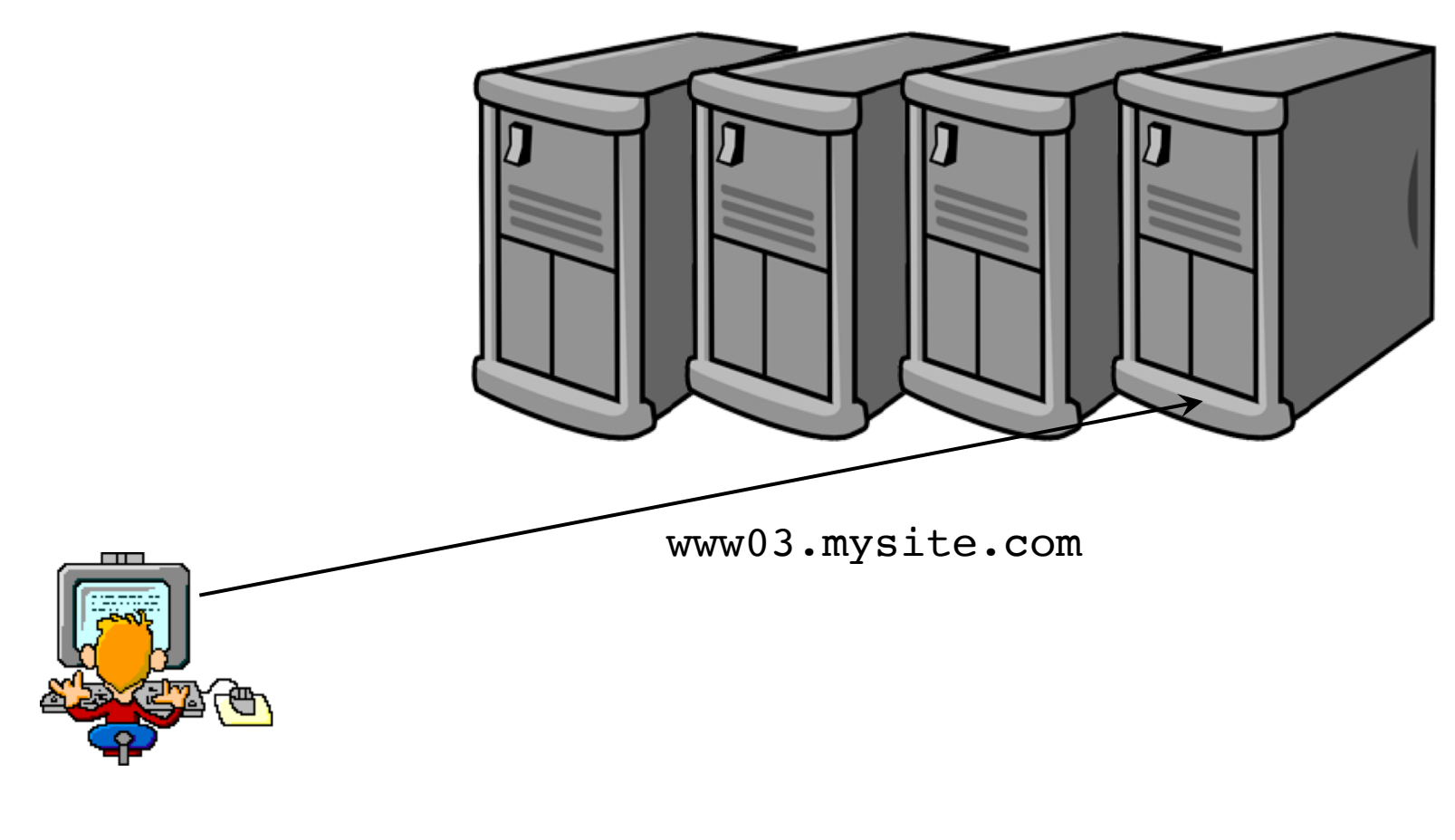

- Trivial to implement
- Successive requests automatically go to the same web server
	- Important for sessions
- Visible to customer
	- Don't like the changing URL
- Bookmarks will usually tag a specific site

## Load balancing router

As routers got smarter

- Not just simple packet forwarding
- Most support packet filtering
- Add load balancing to the mix
- This includes most IOS-based Cisco routers, Radware Alteon, F5 Big-IP

## Load balancing router

- Assign one or more virtual addresses to physical address
	- Incoming request gets mapped to physical address
- Special assignments can be made per port
	- e.g., all FTP traffic goes to one machine

### • **Balancing decisions:**

- Pick machine with least # TCP connections
- Factor in weights when selecting machines
- Pick machines round-robin
- Pick fastest connecting machine (SYN/ACK time)

### • **Persistence**

– Send all requests from one user session to the same system

## DNS-based load balancing

- Round-Robin DNS
	- Respond to DNS requests with a list of addresses instead of one
	- The order of the list is permuted with each response
- Geographic-based DNS response
	- Multiple clusters distributed around the world
	- Balance requests among clusters
	- Favor geographic proximity
	- Examples:
		- BIND with Geodns patch
		- PowerDNS with geobackend
		- Amazon Route 53

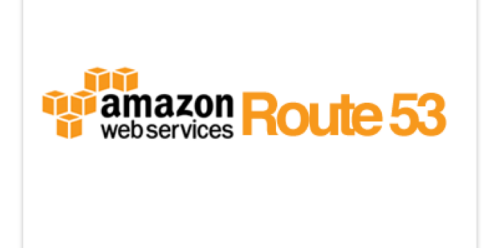

## The end